## **Parallele Sitzungen auf Basis von poll 265**

- In manchen Fällen ist es vorteilhaft, wenn alle Sitzungen einen gemeinsamen Adressraum verwenden, damit sitzungsübergreifende Datenstrukturen leichter verwaltet werden können.
- Prinzipiell lässt sich das mit Hilfe des Systemaufrufs poll erreichen, mit dem auf das Eintreten eines Ein- oder Ausgabe-Ereignisses gewartet werden kann.
- Dies führt zu einem grundlegend anderen Programmierstil, bei dem Ein- und Ausgaben ereignisgesteuert abgewickelt werden.
- Da bei jedem Ereignis entsprechende Behandler neu aufgerufen werden, kann der Sitzungskontext nicht in lokalen Variablen verwaltet werden. Stattdessen sind dafür dynamische Datenstrukturen zu verwenden, die bei jedem Aufruf erst lokalisiert werden müssen.

# **Verpackung von poll in eine Bibliothek 266**

```
typedef void (*multiplexor_handler)(connection* link);
void run multiplexor(int socket, multiplexor handler open handler,
  multiplexor_handler input_handler, multiplexor_handler close_handler,
  void* mpx_handle);
bool write to link(connection* link, char* buf, unsigned int len);
ssize_t read_from_link(connection* link, char* buf, unsigned int len);
void close_link(connection* link);
```
- Es ist sinnvoll, die Verwendung von *poll* in eine geeignete Bibliothek zu verpacken.
- Die Funktion run multiplexor läuft dann permanent und übernimmt somit die vollständige Kontrolle des Programms. Es werden nur noch Behandler aufgerufen, wenn
	- ▶ neue Netzwerkverbindungen eröffnet werden,
	- ► neue Eingaben vorliegen oder
	- ► eine Verbindung beendet wird.
- Eine Rückkehr von run\_multiplexor gibt es nur im Fehlerfalle.

# **Verpackung von poll in eine Bibliothek 267**

```
typedef void (*multiplexor_handler)(connection* link);
void run_multiplexor(int socket, multiplexor_handler open_handler,
  multiplexor_handler input_handler, multiplexor_handler close_handler,
  void* mpx_handle);
bool write_to_link(connection* link, char* buf, unsigned int len);
ssize t read from_link(connection* link, char* buf, unsigned int len);
void close link(connection* link);
```
- Konkret ruft run\_multiplexor den Behandler open\_handler für neue Verbindungen, input handler für neue Eingaben und close handler für beendete Verbindungen auf.
- Die Behandler dürfen selbst nichts direkt auf eine Netzwerkverbindung ausgeben, da dies zu längeren Blockaden führen könnte. Stattdessen muss dies durch write to link erfolgen, das dafür Warteschlangen unterhält.
- Der Parameter *mpx* handle dient als Zeiger auf eine eigene Datenstruktur, die den Behandlern unter connection−>mpx\_handle zur Verfügung gestellt wird.

## **Datenstruktur für eine Netzwerkverbindung 268**

```
typedef struct connection {
   int fd;
  void* handle; /* may be freely used by the application */
  void* mpx_handle; /* corresponding parameter from run_multiplexor */
  bool eof;
  struct output_queue_member* oqhead;
  struct output_queue_member* oqtail;
  struct connection* next;
  struct connection* prev;
 connection;
```
- Für jede Netzwerkverbindung gibt es eine zugehörige Datenstruktur.
- Neben der Netzwerkverbindung fd und den beiden benutzerdefinierten Zeigern handle und mpx handle, kommen noch folgende Felder hinzu:

```
eof wird auf true gesetzt, sobald ein Eingabeende er-
                   kannt wurde
oqhead und oqtail Zeiger auf das erste und letzte Element der War-
                   teschlange mit den auszugebenden Puffern
next und prev doppelt verkettete Liste aller Netzwerkverbindun-
                   gen
```
## **Datenstruktur für die Warteschlange 269**

```
multiplexor.c
typedef struct output_queue_member {
  char* buf;
  unsigned int len;
  unsigned int pos;
  struct output_queue_member* next;
} output_queue_member;
\frac{1}{2}int write to_link(connection* link, char* buf, unsigned int len);
```
- Jedes Element der Warteschlange weist auf einen Puffer.
- Zu Beginn ist die Position pos gleich 0 und len entspricht der Länge, die an write to link übergeben worden ist.
- Wenn jedoch der entsprechende Aufruf von write nicht vollständig umgesetzt werden kann, dann wird pos um die übertragene Quantität erhöht und len entsprechend gesenkt.
- Sobald die Schreiboperation abgeschlossen ist, wird nicht nur das Warteschlangen-Element, sondern auch der Puffer freigegeben.

## **Globale Datenstruktur 270**

```
typedef struct multiplexor {
   /* parameters passed to run_multiplexor */
   int socket;
  multiplexor_handler ohandler, ihandler, chandler;
  void* mpx_handle;
  /* additional administrative fields */
  bool socketok; /* becomes false when accept() fails */
  connection* head; /* double-linked linear list of connections */
  connection* tail; /* its last element */
  int count; /* number of connections */
  struct pollfd* pollfds; /* parameter for poll() */
  unsigned int pollfdslen; /* allocated len of pollfds */
   connection** pollcs; /* of the same len as pollfds */
} multiplexor;
```
- Es gibt nur ein Objekt dieser Datenstruktur, das von run\_multiplexor zu Beginn angelegt wird.
- Neben den Parametern von run\_multiplexor werden in der doppelt verketteten Liste mit head und tail alle offenen Verbindungen verwaltet. In count findet sich deren Zahl.
- *pollfds* zeigt auf ein dynamisch belegtes Feld mit *pollfdslen* Elementen. Dies dient der Verwaltung der poll zu übergebenden Datenstruktur.

#### **Vorbereitung der Datenstruktur für poll 271**

```
multiplexor.c
/* prepare fields pollfds and pollfdslen in mpx in
   dependence of the current set of connections */
static int setup polls(multiplexor* mpx) {
  int len = mpx->count;
  if (mpx->socketok) ++len;
  if (len == 0) return 0:
  /* weed out links which have been closed
      and where our output queue is empty */
  connection* link = mpx->head;
  while (link) {
      connection* next = link->next;
      if (link->eof && link->oqhead == 0) remove_link(mpx, link);
      link = next;
   }
  /* allocate or enlarge pollfds, if necessary */
  if (mpx->pollfdslen < len) {
     mpx->pollfds = realloc(mpx->pollfds, sizeof(struct pollfd) * len);
      if (mpx->pollfds == 0) return 0;
      mpx->pollcs = realloc(mpx->pollcs, sizeof(connection*) * len);
      if (mpx->pollcs == 0) return 0;
     mpx->pollfdslen = len;
   }
  /* ... */
}
```
#### **Vorbereitung der Datenstruktur für poll 272**

```
/* prepare fields pollfds and pollfdslen in mpx in
  dependence of the current set of connections */
static int setup_polls(multiplexor* mpx) {
  /* \ldots */int index = 0;
  /* look for new network connections as long accept()
      returned no errors so far */
   if (mpx->socketok) {
     mpx->pollcs[index] = 0;
     mpx->pollfds[index++] = (struct pollfd) {mpx->socket, POLLIN};
   }
  /* look for incoming network connections and
      check whether we can write any pending output packets
      without blocking */
  link = mpx->head;
  while (link) {
      short events = 0;
     if (!link->eof) events |= POLLIN;
      if (link->oqhead) events |= POLLOUT;
      mpx->pollcs[index] = link;
     mpx->pollfds[index++] = (struct pollfd) {link->fd, events};
     link = link->next;
   }
  return index;
}
```
## **Hinzufügen weiterer Verbindungen 273**

```
static bool add connection(multiplexor* mpx) {
   int newfd;
   if ((\text{newfd} = \text{accept}(\text{mpx-&gt;socket}, 0, 0)) < 0) {
      mpx->socketok = false; return true;
   }
   connection* link = malloc(sizeof(connection));
   if (link == 0) return false;
   *link = (connection) {
      f d = newfd, .handle = 0, .mpx = mpx,
      .mpx_handle = mpx->mpx_handle,
      eof = false, .oqhead = 0, .oqtail = 0,
      next = 0, .prev = mpx->tail,
   };
   if (mpx->tail) {
      mpx->tail->next = link;
   } else {
      mpx->head = link;}
   mpx->tail = link; ++mpx->count;
   if (mpx->ohandler) (*mpx->ohandler)(link);
   return true;
}
```
## **Entfernung einer Verbindung 274**

```
multiplexor.c
/* remove a connection from the double-linked linear
   list of connections
*/
static void remove link(multiplexor* mpx, connection* link) {
   close(link->fd);
   if (link->prev) {
      link->prev->next = link->next;
   } else {
      mpx->head = link->next;
   }
   if (link->next) {
      link->next->prev = link->prev;
   } else {
      mpx->tail = link->prev;
   }
   if (mpx->chandler) (*mpx->chandler)(link);
   free(link);
   --mpx->count;
}
```
#### **Lesen von einer Verbindung 275**

```
multiplexor.c
```

```
/* read one input packet from the given network connection */
ssize t read from link(connection* link, char* buf, unsigned int len) {
   if (link->eof) return 0;
  ssize_t nbytes = read(link->fd, buf, len);
   if (nbytes \leq 0) {
      link->eof = true;
      if (link->oqhead == 0) remove link((multiplexor*)link->mpx, link)
   }
  return nbytes;
}
```
• Wenn *poll* signalisiert hat, dass wir von einer Verbindung einlesen dürfen, dann wird der entsprechende Behandler aufgerufen, der wiederum read from link aufruft, um die Eingabe in den eigenen Puffer einzulesen.

## **Schreiben auf eine Verbindung 276**

```
/* write one pending output packet to the given network connection */
static void write_to_socket(multiplexor* mpx, connection* link) {
  ssize_t nbytes = write(link->fd,
      link->oqhead->buf + link->oqhead->pos,
      link->oqhead->len - link->oqhead->pos);
   if (nbytes \leq 0) {
      remove_link(mpx, link);
  } else {
      link->oqhead->pos += nbytes;
      if (link->oqhead->pos == link->oqhead->len) {
         output_queue_member* old = link->oqhead;
         link->oqhead = old->next;
         if (link->oqhead == 0) {
            link->oqtail = 0;
         }
         free(old->buf); free(old);
         if (link->oqhead == 0 && link->eof) {
            remove_link(mpx, link);
        }
     }
   }
}
```
## **Schreiben auf eine Verbindung 277**

```
bool write_to_link(connection* link, char* buf, unsigned int len) {
  assert(len > = 0);if (len == 0) {
      free(buf); return true;
   }
  output_queue_member* member = malloc(sizeof(output_queue_member));
  if (!member) return false;
  member->buf = buf; member->len = len; member->pos = 0;
  member->next = 0:
  if (link->oqtail) {
      link->oqtail->next = member;
  } else {
      link->oqhead = member;
   }
  link->oqtail = member;
  return true;
}
```
- Diese Funktion ist von den Behandlern aufzurufen, wenn etwas auf eine der Netzwerkverbindungen auszugeben ist.
- Der Ausgabepuffer wird dann in die entsprechende Warteschlange eingereiht.

# **Schließen einer Verbindung 278**

```
void close_link(connection* link) {
   link \rightarrow e \circ f = 1;
   shutdown(link->fd, SHUT RD);
}
```
- Bei bidirektionalen Netzwerkverbindungen ist es möglich, nur eine Seite zu schließen.
- Dies geht nicht mit close, das sofort beide Seiten schließen würde, sondern mit shutdown, mit dem eine spezifizierte Seite geschlossen werden kann.
- Hier wird aus der Sicht des Aufrufers die lesendende Seite geschlossen, also die Verbindung vom Klienten zum Dienst. Danach können keine weiteren Anfragen mehr eintreffen, aber die Warteschlange der abzuarbeitenden Ausgabe-Puffer kann noch abgearbeitet werden.
- Erst wenn die Warteschlange ganz leer ist, dann wird (von remove\_link) die Verbindung vollständig geschlossen.

#### **Ereignisgesteuerte Dauerschleife 279**

```
void run multiplexor(int socket, multiplexor handler open handler,
      multiplexor_handler input_handler, multiplexor_handler close_handler,
      void* mpx_handle) {
  multiplexor mpx = {
      socket = socket, ohandler = open handler.
      .ihandler = input_handler, .chandler = close_handler,
      .mpx handle = mpx handle, .socketok = true,
  };
   int count;
  while ((count = setup polls(kmpx)) > 0) {
      if (poll(mpx, pollids, count, -1) \leq 0) return;
      for (int index = 0; index \le count; ++index) {
         if (mpx.pollfds[index].revents == 0) continue;
         int fd = mpx.pollfds[index].fd;
         if (fd == mx.socket) {
            if (!add_connection(&mpx)) return;
         } else {
            connection* link = mpx.pollcs[index]; assert(link);
            if (mpx.pollfds[index].revents & POLLIN) {
               (*mpx.ihandler)(link);
            }
            if (mpx.pollfds[index].revents & POLLOUT) {
               write_to_socket(&mpx, link);
            }
        }
     }
   }
}
```
#### **Nachteil dieser Ebene 280**

- Der input\_handler wird für jedes eingehende Paket aufgerufen.
- Da Pakete fragmentiert sein können, sind dies möglicherweise Bruchstücke einer Anfrage oder auch Teile mehrerer Anfragen.
- Entsprechend muss die Eingabe wieder gepuffert und zerlegt werden, da normalerweise eine Reaktion erst bei einer vollständig übermittelten Anfrage erfolgen sollte.
- Eine ereignisgesteuerte Behandlung wäre daher aus Anwendungssicht leichter zu programmieren, wenn sie auf vollständigen Anfragen beruhen würde.
- Die Erkennung einer vollständigen Anfrage ist im allgemeinen Fall nicht ganz trivial zu spezifizieren. Im folgenden wird eine Lösung auf Basis regulärer Ausdrücke vorgestellt, die für textbasierte Protokolle gut geeignet ist.

# **Schnittstelle mit regulären Ausdrücken 281**

```
typedef void (*mpx_handler)(session* s);
int mpx session scan(session * s, ...);
int mpx_session_printf(session* s, const char* restrict format, ...);
void close_session(session* s);
void run_mpx_service(hostport* hp, const char* regexp,
  mpx_handler ohandler, mpx_handler rhandler, mpx_handler hhandler,
  void* global_handle);
```
- run\_mpx\_service erhält einen regulären Ausdruck, der eine Anfrage spezifiziert.
- Dieser reguläre Ausdruck darf mit Hilfe runder Klammern beliebig viele Elemente der Anfrage herausgreifen – analog zu inbuf\_scan.
- Der rhandler (request handler) wird dann für jede vollständig vorliegende Anfrage aufgerufen und kann dann mit mpx\_session\_scan die herausgegriffenen Elemente in stralloc-Objekte hineinkopieren lassen.

mpx\_session.h

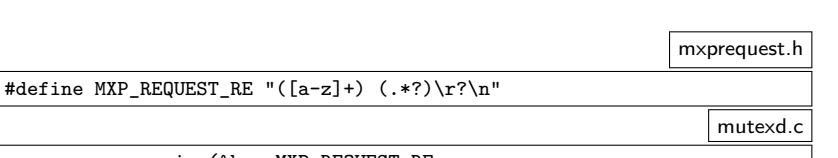

```
run_mpx_service(&hp, MXP_REQUEST_RE,
   mxp_session_open, mxp_session_read, mxp_session_hangup,
   locks);
```
• Beim Aufruf von run\_mpx\_service wird der reguläre Ausdruck zum Erkennen einer Anfrage mitgegeben.

## **Schnittstelle mit regulären Ausdrücken 283**

```
void mxp_session_read(session* s) {
   struct mxp session* ms = s->handle; assert(ms);
   if (!read_mxp_request(s, &ms->request)) {
      close_session(s); return;
   }
   /* ... process request and generate response ... */
   if (!write_mxp_response(s, &ms->response)) {
      close_session(s);
   }
}
```
• Der Behandler *mxp* session read wird jetzt nur aufgerufen, wenn eine vollständige Anfrage vorliegt. Entsprechend sollte read mxp request eine Anfrage einlesen können.

mxpsession.c

## **Schnittstelle mit regulären Ausdrücken 284**

```
mxprequest.c
bool read_mxp_request(session* s, mxp_request* request) {
  return
      mpx session scan(s, &request->keyword, &request->parameter) == 2;
}
                                                             mxresponse.c
/* write one (possibly partial) response to */
bool write_mxp_response(session* s, mxp_response* response) {
  return mpx_session_printf(s, "%c%.*s\r\n", response->status,
     response->message.len, response->message.s) > 0;
}
```
• Die Einlese-Operation für Anfragen und die Ausgabe-Operation für Antworten verwenden hier die entsprechenden Funktionen aus mpx session.h